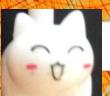

# Lecture 16: More Recursion!

CS 1110

Introduction to Computing Using Python

[E. Andersen, A. Bracy, D. Fan, D. Gries, L. Lee, S. Marschner, C. Van Loan, W. White]

## **Announcements**

- Prelim 1 accounts for 15% of course grade only. Treat it as a diagnostic tool: is there a topic that you need to review? Strengthen your foundation now. 1-on-1 meeting opportunities to be available on CMS soon
- Attend your lab session! *New experiment:* you can additionally attend another online lab session to get more help on weekly lab exercises
- ACSU annual Research Night, Apr 8 5:30-7:30pm
  - Interested in undergraduate research in CS?
  - https://discord.com/invite/cCM3QuGY3B

## Recursion

#### **Recursive Function:**

A function that calls itself (directly or indirectly)

#### **Recursive Definition:**

A definition that is defined in terms of itself

## From previous lecture: Factorial

## Non-recursive definition:

$$n! = n \times n-1 \times ... \times 2 \times 1$$
  
=  $n (n-1 \times ... \times 2 \times 1)$ 

## **Recursive definition:**

$$n! = n (n-1)!$$
 for  $n > 0$  Recursive case  $0! = 1$  Base case

## Recursion

## def factorial(n):

"""Returns: factorial of n.

Precondition: n ≥ 0 an int"""

if n == 0:

return 1

return n\*factorial(n-1)

factorial(3)

Now what? Each call is a new frame

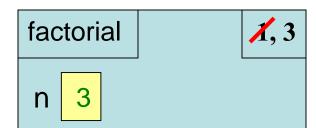

# **Divide and Conquer**

Goal: Solve problem P on a piece of data

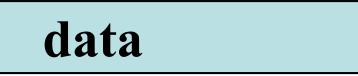

Idea: Split data into two parts and solve problem

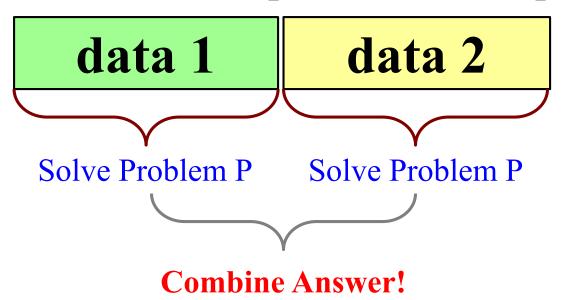

# **Example: Reversing a String**

### def reverse(s):

"""Returns: reverse of s

Precondition: s a string"""

#1. Handle base case

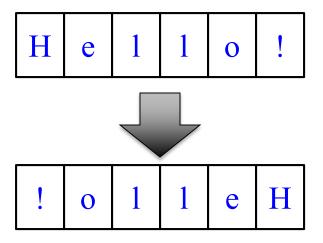

# 2. Break into two parts

#3. Combine the result

# **Example: Reversing a String**

```
def reverse(s):
```

"""Returns: reverse of s

Precondition: s a string"""

#1. Handle base case

# 2. Break into two parts

left = reverse(s[0])

right = reverse(s[1:])

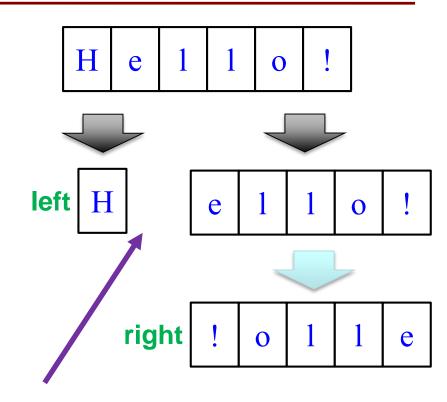

If this is how we break it up....

#3. Combine the result

How do we combine it?

# **Alternate Implementation (Q)**

```
def reverse(s):
  """Returns: reverse of s
  Precondition: s a string"""
  #1. Handle base case
  if len(s) <= 1:
     return s
  # 2. Break into two parts
  half = len(s)//2
  left = reverse(s[:half])
  right = reverse(s[half:])
  # 3. Combine the result
  return right+left
```

Does this work?

A: YES

B: NO

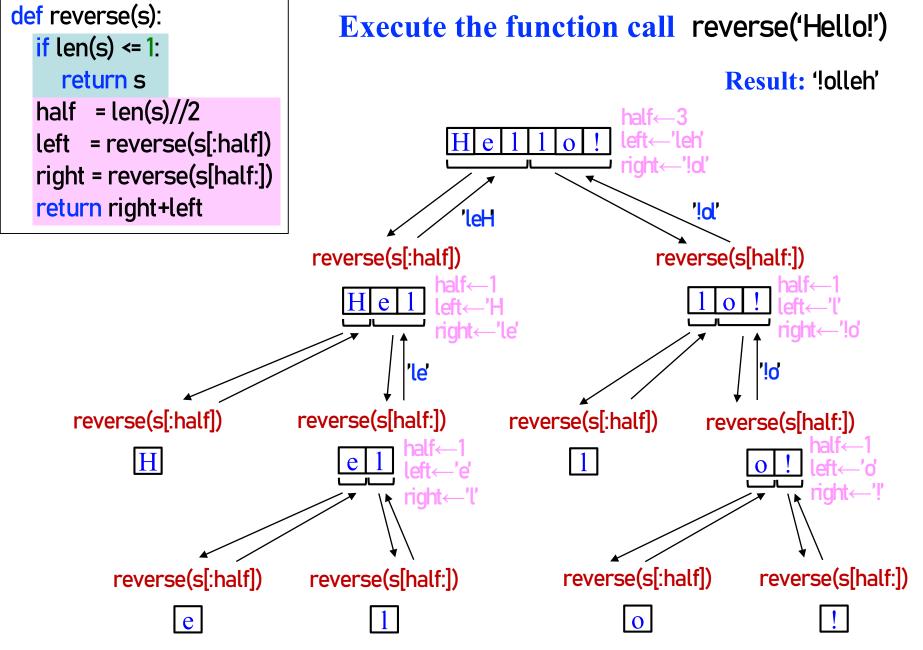

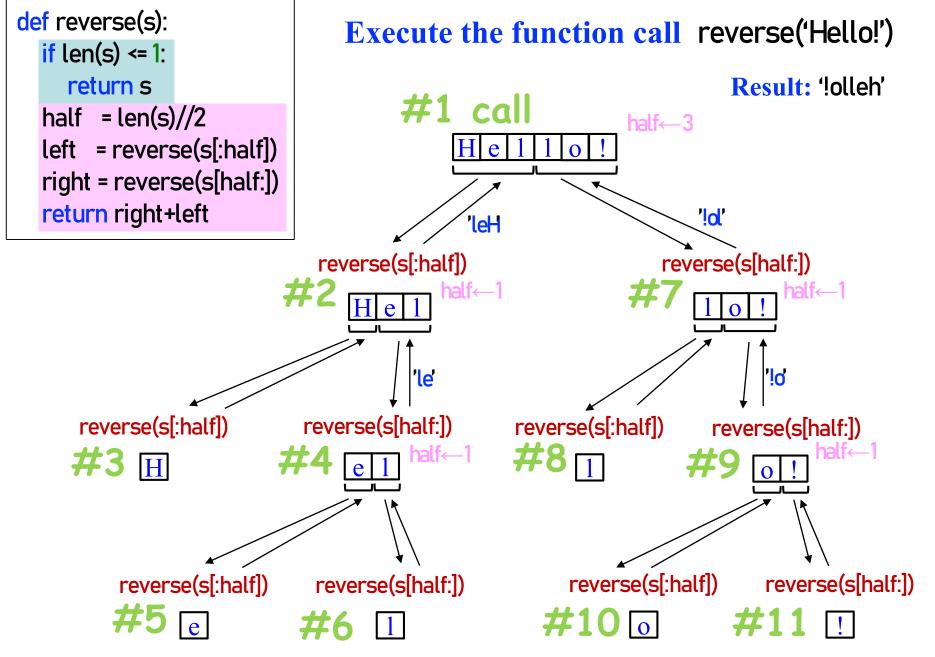

#### """ Returns: s without spaces """ **Following the Recursion** if s == "": return s elif len(s)==1: return "" if s[0]==" " else s deblank h C a left= deblank(s[0]) right= deblank(s[1:]) return left+right deblank deblank b C x = deblank('abc')stop (base case) deblank deblank h stop (base case)

def deblank(s):

From last lecture: did you **visualize a call of deblank using Python Tutor**? Pay attention to the recursive calls (call frames opening up), the completion of a call (sending the result to the call frame "above"), and the resulting accumulation of the answer.

## **Example: Palindromes**

## • Example:

## AMANAPLANACANALPANAMA

## MOM

• Dictionary definition: "a word that reads (spells) the same backward as forward"

• Can we define recursively?

# **Example: Palindromes**

- String with  $\geq 2$  characters is a palindrome if:
  - its first and last characters are equal, and
  - the rest of the characters form a palindrome
- Example:

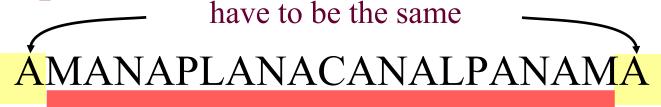

has to be a palindrome

Implement: def ispalindrome(s):

"""Returns: True if s is a palindrome"""

# **Example: Palindromes**

## String with $\geq 2$ characters is a palindrome if:

- its first and last characters are equal, and
- the rest of the characters form a palindrome

Recursive Definition

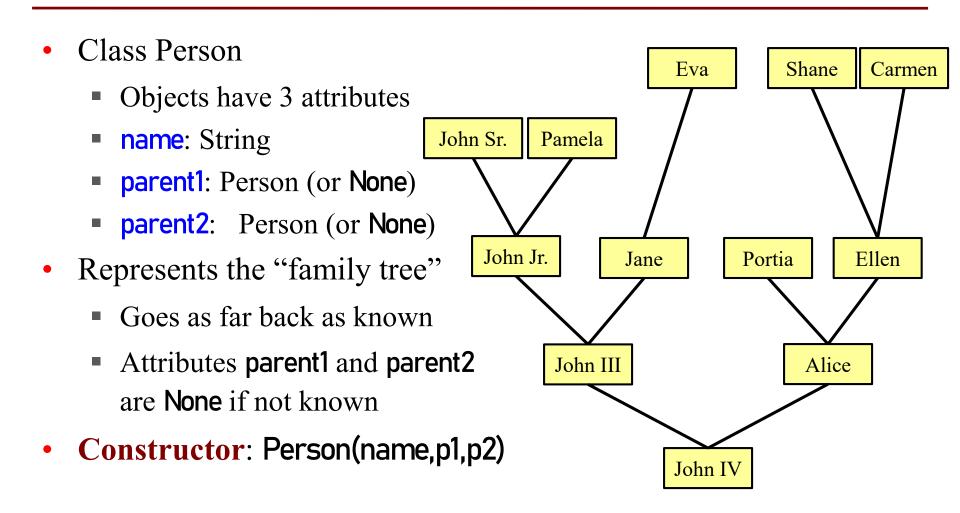

#### def num\_ancestors(p): Shane Eva Carmen """Returns: num of known ancestors Pre: p is a Person""" John Sr. Pamela #1. Handle base case. # No parents # (no ancestors) John Jr. Ellen Jane Portia # 2. Break into two parts # Has parent1 or parent2 # Count ancestors of each one John III Alice # (plus parent1, parent2 themselves) John IV 11 ancestors #3. Combine the result

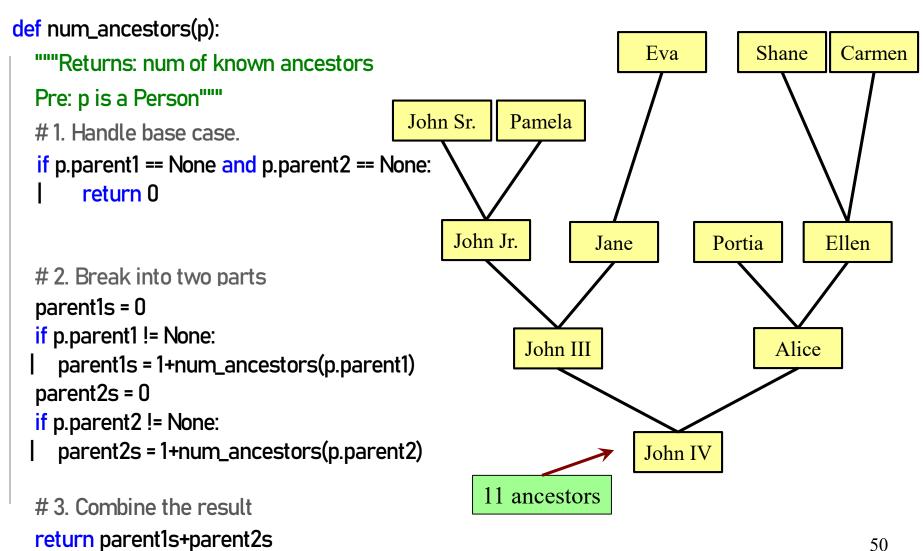

```
def num_ancestors(p):
  """Returns: num of known ancestors
  Pre: p is a Person"""
  #1. Handle base case.
  if p.parent1 == None and p.parent2 == None:
     return 0
  # 2. Break into two parts
  parent1s = 0
  if p.parent1 != None:
    parent1s = 1+num_ancestors(p.parent1s)
  parent2s = 0
  if p.parent2 != None:
    parent2s = 1+num_ancestors(p.parent2s)
  # 3. Combine the result
  return parent1s+parent2s
```

We don't actually need this.

It is handled by the conditionals in #2.

## **Exercise: All Ancestors**

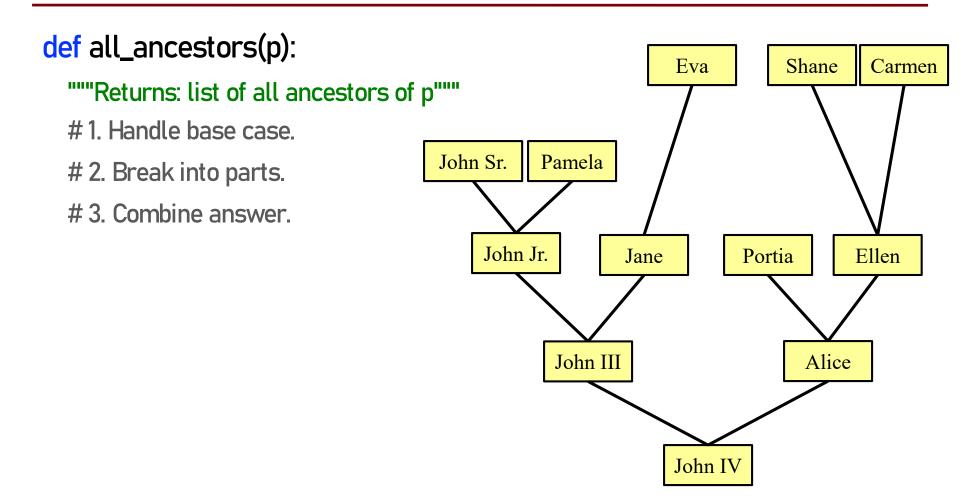